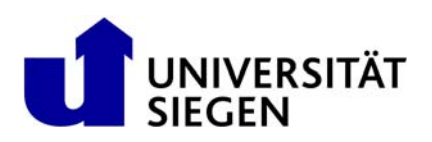

# **Amtliche Mitteilungen**

**10. Juli 2014 Nr.** 67/2014 Datum

**I n h a l t :**

**Praktikumsordnung für den Bachelorstudiengang Wirtschaftsinformatik und für die Masterstudiengänge Wirtschaftsinformatik und Human-Computer Interaction (HCI) der Universität Siegen** 

Vom 10. Juli 2014

Herausgeber: Rektorat der Universität Siegen Redaktion: Dezernat 3, Herrengarten 3, 57068 Siegen, Tel. 0271/740-4813

# **Praktikumsordnung**

**für den Bachelorstudiengang**

# **Wirtschaftsinformatik und für die Masterstudiengänge**

# **Wirtschaftsinformatik und Human-Computer Interaction (HCI)**

# **der Universität Siegen**

Vom 10. Juli 2014

Aufgrund des § 2 Abs. 4 und des § 64 Abs. 1 des Gesetzes über die Hochschulen des Landes Nordrhein-Westfalen (Hochschulgesetz – HG) vom 31. Oktober 2006 (GV. NRW. S. 474), zuletzt geändert durch Gesetz vom 03. Dezember 2013 (GV. NRW. S. 723), hat die Universität Siegen folgende Prüfungsordnung erlassen:

# **Inhaltsverzeichnis**

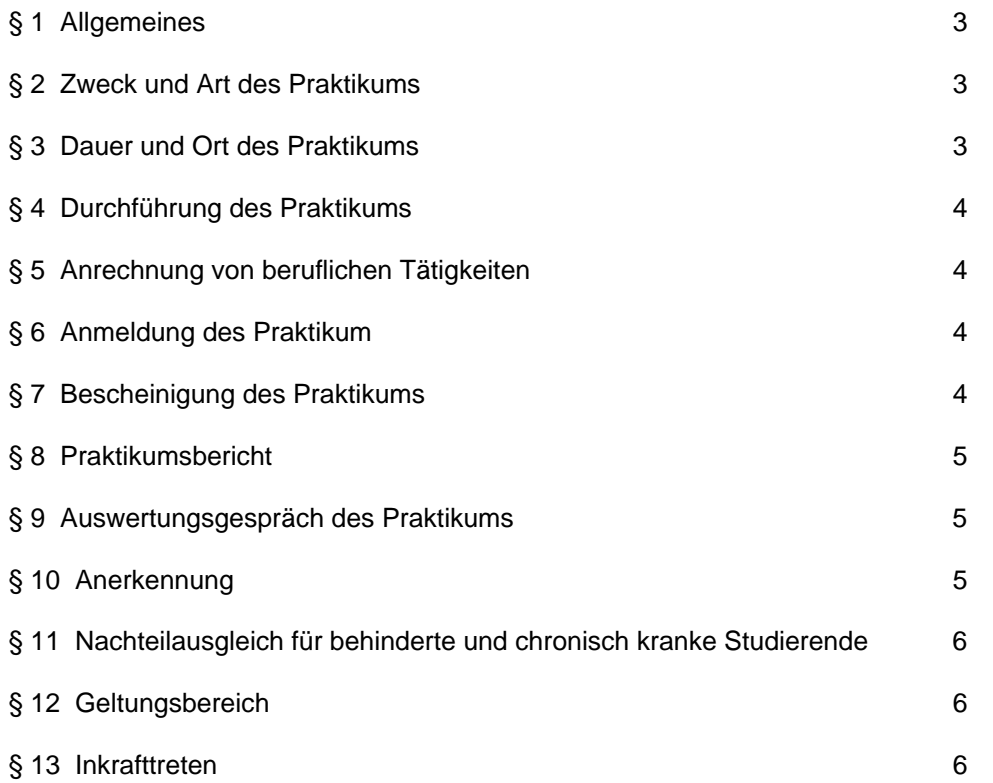

### **§ 1 Allgemeines**

(1) Diese Praktikumsordnung ergänzt die Prüfungsordnung für den Bachelorstudiengang Wirtschaftsinformatik vom 08. Mai 2008 (AM 27/2008), in der Fassung vom 10. Juli 2014 (AM 64/2014), für den Masterstudiengang Wirtschaftsinformatik vom 08. Mai 2008 (AM 28/2008), in der Fassung vom 10. Juli 2014 (AM 66/2014) und für den Masterstudiengang Human-Computer Interaction vom 02. November 2011, in der Fassung vom 10. Juli 2014 (AM 65/2014).

(2) Diese Prüfungsordnung legt die Mindestanforderungen für die Auswahl, Dauer, Durchführung und Anerkennung des Praktikums im Bachelorstudiengang Wirtschaftsinformatik und in den Masterstudiengängen Wirtschaftsinformatik und Human-Computer Interaction fest.

(3) Für die ordnungsgemäße Umsetzung dieser Praktikumsordnung ist der jeweilige Prüfungsausschuss des Studiengangs zuständig, in dem das Praktikum zu absolvieren ist.

# **§ 2 Zweck und Art des Praktikums**

(1) Fachrichtungsbezogene Kenntnisse und Erfahrungen aus der betrieblichen bzw. aus der wissenschaftlichen Berufspraxis dienen dem besseren Verständnis des Lehrangebotes, fördern die Motivation für das Studium und erleichtern den Berufsübergang. Daher ist das Praktikum eine wichtige Voraussetzung für ein erfolgreiches Studium im Hinblick auf die spätere berufliche Tätigkeit.

(2) Im Praktikum soll die/der Studierende durch Mitarbeit an Projekten die üblichen Arbeitsabläufe und Aufgabenspektren der betrieblichen bzw. wissenschaftlichen Berufspraxis kennen lernen. Die praktischen Tätigkeiten während des Praktikums sollten in direktem Zusammenhang zu den im Studium vermittelten Inhalten stehen. Zusätzlich soll die/der Studierende auch die soziale Seite des Arbeitsprozesses kennen lernen.

## **§ 3 Dauer und Ort des Praktikums**

(1) Das Praktikum soll einen Umfang von mindestens 6 Wochen umfassen und ohne Unterbrechung abgeleistet werden. Die Anerkennung von mehreren kürzeren Praktika als eine Einheit ist nicht vorgesehen.

(2) Im Bachelorstudiengang Wirtschaftsinformatik ist das Praktikum außerhalb der Hochschule in einem Betrieb/Unternehmen oder Forschungsinstitut durchzuführen.

(3) In den Masterstudiengängen Wirtschaftsinformatik und Human-Computer Interaction ist das Praktikum außerhalb der Hochschule in einem Betrieb/Unternehmen oder in einem ausländischen Forschungsinstitut durchzuführen.

## **§ 4 Durchführung des Praktikums**

(1) Die/Der Studierende verantwortet die Einhaltung der Praktikumsordnung selbst. Es liegt im Interesse einer jeden/eines jeden Studierenden, sich um mehr als nur das vorgeschriebene Minimum für die eigene Ausbildung zu bemühen.

(2) Die Programmverantwortlichen der Studiengänge und die Modulverantwortlichen für das Praktikum vermitteln keine Praktikumsstellen.

(3) Vor Antritt des Praktikums muss die/der Studierende eine Lehrende/einen Lehrenden (Praktikumsbetreuerin/Praktikumsbetreuer) des Studiengangs in dem das Praktikum absolviert wird benennen. Die Praktikumsbetreuerin/Der Praktikumsbetreuer stellt die fachliche Eignung des Praktikums im Rahmen eines Eignungsgespräch fest, betreut fachlich sowie inhaltlich die Studierende/den Studierenden während des Praktikum und führt mit der/dem Studierenden nach Abschluss des Praktikums ein Auswertungsgespräch.

#### **§ 5 Anrechnung von beruflichen Tätigkeiten**

Eine berufliche Tätigkeit im entsprechenden Feld kann in begründeten Fällen als Praktikum angerechnet werden. Über die Anerkennung entscheidet auf einen formlosen schriftlichen Antrag hin der jeweilige Prüfungsausschuss des Studiengangs in dem das Praktikum angerechnet werden soll. Dem Antrag sind entsprechende Nachweise über die berufliche Tätigkeit (Arbeitszeugnis) beizufügen.

## **§ 6 Anmeldung des Praktikum**

(1) Vor Antritt des Praktikums teilt die/der Studierende der/dem Modulverantwortlichen die Praktikumsbetreuerin/den Praktikumsbetreuer, den Praktikumsplatz mit Praktikumsanschrift, die vereinbarten Tätigkeiten des Praktikums, den vereinbarten Zeitraum des Praktikums und einen Ansprechpartner am Praktikumsplatz mit.

(2) Die/Der Modulverantwortliche schickt umgehend an den Ansprechpartner am Praktikumsplatz Informationen über den Studiengang, die Praktikumsordnung und eine Bestätigung, dass das Praktikum ordnungsgemäßer Teil des Studiums ist.

# **§ 7 Bescheinigung des Praktikums**

Das Praktikum wird durch den Betrieb oder das Unternehmen bzw. das Forschungsinstitut in dem das Praktikum abgeleistet wurde bescheinigt (Praktikantenzeugnis). Aus dem Praktikantenzeugnis müssen Art und Dauer der ausgeübten Tätigkeiten hervorgehen. Das Praktikumszeugnis sollte auch Aussagen über den Erfolg der Tätigkeit enthalten.

## **§ 8 Praktikumsbericht**

(1) Über das Praktikum ist ein Bericht anzufertigen (Praktikumsbericht). Im Praktikumsbericht sind die Erfahrungen aus dem Praktikum zu beschreiben und zu reflektieren. Der Praktikumsbericht soll in der Regel circa 3 bis 5 Seiten umfassen; er soll insbesondere enthalten:

- a. Angaben zur Praktikantin/zum Praktikanten (Name, Anschrift, Telefon, Studiengang, Studiensemester, Matrikelnummer),
- b. Angaben zur Praktikumsbetreuerin/zum Praktikumsbetreuer (Name, Studiengang),
- c. Angaben zum Praktikumsplatz (Name, Anschrift, Kontaktdaten, Betreuer/Betreuerin),
- d. eine knappe Charakterisierung des Betriebs/Unternehmens bzw. des Forschungsinstituts in dem das Praktikum abgeleistet wurde,
- e. eine Beschreibung der ausgeübten Tätigkeiten einschließlich Angaben über Anleitung und Betreuung,
- f. Kommentare zu den Tätigkeiten (Relevanz im Hinblick auf mögliche spätere berufliche Tätigkeiten), zum Studienbezug und zur Organisation des Praktikums.

# **§ 9 Auswertungsgespräch des Praktikums**

(1) Der Praktikumsbericht ist der Praktikumsbetreuerin/dem Praktikumsbetreuer vorzulegen, die/der aufgrund des Berichts ein abschließendes Gespräch mit der/dem Studierenden führt (Auswertungsgespräch).

(2) Im Auswertungsgespräch werden mit der Praktikumsbetreuerin/dem Praktikumsbetreuer die ausgeübten Tätigkeiten des Praktikums bezüglich der im Studium vermittelten Inhalte und der beruflichen Weiterqualifizierung der/des Studierenden erörtert.

(3) Das Auswertungsgespräch wird von der Praktikumsbetreuerin/dem Praktikumsbetreuer protokolliert.

(4) Nach Durchführung des Auswertungsgesprächs werden der/dem Studierenden die Vorlage des ordnungsgemäßen Praktikumsberichts sowie die Teilnahme am Eignungs- und am Auswertungsgespräch durch die Praktikumsbetreuerin/den Praktikumsbetreuer bescheinigt.

# **§ 10 Anerkennung**

(1) Für die Anerkennung des Praktikums sind das Praktikumszeugnis, der Praktikumsbericht und die Bescheinigung des ordnungsgemäßen Praktikumsberichts und der Teilnahme am Eignungs- und Auswertungsgespräch beim Modulverantwortlichen einzureichen. Dieser Prüft die Unterlagen und entscheidet über die Anerkennung.

(2) Das Praktikum ist obligatorisch und wird für den Bachelorstudiengang Wirtschaftsinformatik und für die Masterstudiengänge Wirtschaftsinformatik und Human-Computer Interaction jeweils mit 6 Leistungspunkten als unbenotete Studienleistung angerechnet.

# **§ 11 Nachteilausgleich für behinderte und chronisch kranke Studierende**

Macht eine Studierende/ein Studierender durch ärztliches Zeugnis glaubhaft, dass sie bzw. er wegen einer chronischen Krankheit oder einer Behinderung im Sinne von § 2 Abs. 1 SGB IX nicht in der Lage ist, ein Praktikum ganz oder teilweise in der vorgesehenen Form oder innerhalb der in dieser Ordnung genannten Fristen abzulegen, kann der Prüfungsausschuss gestatten, gleichwertige Praktika in anderer Form zu erbringen oder eine andere der chronischen Krankheit oder der Behinderung angemessene Leistung zu erbringen.

# **§ 12 Geltungsbereich**

Diese Praktikumsordnung findet auf alle Studierenden Anwendung, die erstmalig ab dem Wintersemester 2014/15 an der Universität Siegen für den Bachelorstudiengang Wirtschaftsinformatik und für die Masterstudiengänge Wirtschaftsinformatik und Human-Computer Interaction eingeschrieben sind.

# **§ 13 Inkrafttreten**

(1) Diese Praktikumsordnung tritt mit Wirkung vom 01. Oktober 2014 in Kraft.

(2) Diese Praktikumsordnung wird in dem Verkündungsblatt "Amtliche Mitteilungen der Universität Siegen" veröffentlicht.

Ausgefertigt aufgrund des Beschlusses des Fakultätsrats Wirtschaftswissenschaften, Wirtschaftsinformatik und Wirtschaftsrecht vom 04. Juni 2014.

Siegen, den 10. Juli 2014 auch der Rektor aus der Rektor Der Rektor

gez. A contract of the contract of the contract of the contract of the contract of the contract of the contract of the contract of the contract of the contract of the contract of the contract of the contract of the contrac

(Universitätsprof. Dr. Holger Burckhart)